#### Tiki.org:

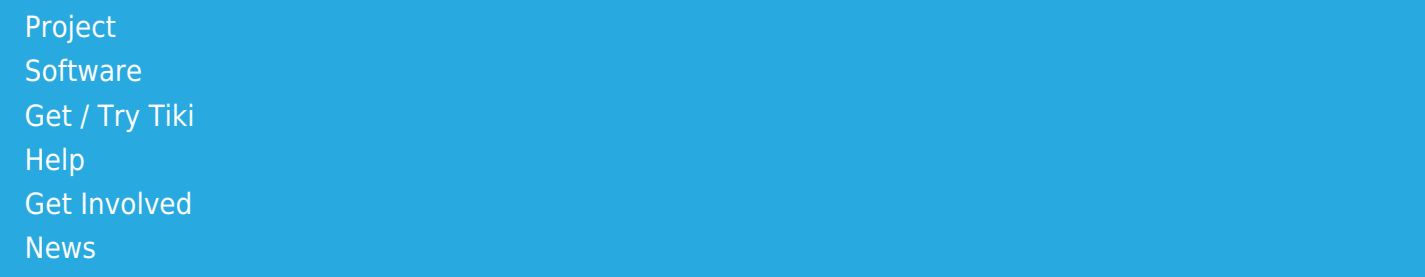

#### Log in

[Home Page](https://themes.tiki.org/Themes) [Tiki Customization](https://themes.tiki.org/Tiki-Customization) [Feature Examples](#page--1-0)

#### Find

# Making columns for wiki content

# Table of contents

- [Bootstrap grid in Tiki13](#page--1-0)
- [Examples](#page--1-0)
	- [Two columns](#page--1-0)
	- [Three columns](#page--1-0)
	- [Four columns](#page--1-0)
	- [Mix of modules and other divs](#page--1-0)
	- [Lorem Ipsum](#page--1-0)
- $\bullet$  [Tiki 12](#page--1-0)

# Bootstrap grid in Tiki13

From Tiki 13 we use the responsive Bootstrap CSS Framework to determine the layout of Tiki.

The floated box method previously described here has been made obsolete by the switch to Bootstrap CSS grid compatibility. How to have columns in wiki content using the new Bootstrap method is described below. To see the previous Tiki floating box method, check the page history for earlier versions of the page content.

The method described here uses the Bootstrap layout method without any "shortcuts". It may not be possible or practical - to duplicate the compactness of the old floating box syntax, but that hasn't really been experimented with yet.

As in Bootstrap the full width of a div is a part of 12 gutters, a number of 1 to 12 elements can be put besides each other, each in a div, using the column classes of Bootstrap. The column classes determine the relative with of the elements and the "breakpoints" based on device width (@media queries), when the elements get vertically stacked (mobile device, tablet, smartphone or shrinking the browser width).

#### **Some examples:**

Please mind, that adding the width parts of the class name (the number) must give 12 when added (6+6 or

4+4+4 or 2+2+2+6 or 3+4+3+2 etc.)

The {DIV(class=row)} wraps together the 12-gutter side by side elements and "clearfixes" the content to the following part of the page (or custom module or template, if used with html -> div class="row").

"content" refers to arbitrary elements like text, modules, wikiplugins ...

3 Elements equal width (three times -4), 'side by side' - switching to 'vertically stacked' at lower than medium ( md-) with:

```
{DIV(class=row)}
{DIV(class=col-xs-4)}content{DIV}
{DIV(class=col-xs-4)}content{DIV}
{DIV(class=col-xs-4)}content{DIV}
{DIV}
```
2 Elements equal width (twice -6), 'side by side' - switching to 'vertically stacked' at lower than large (-lg-) with:

```
{DIV(class=row)}
{DIV(class=col-xs-6)}content{DIV}
{DIV(class=col-xs-6)}content{DIV}
{DIV}
```
4 Elements different width, 'side by side' - switching to 'vertically stacked' at lower than small (-sm-) with:

```
{DIV(class=row)}
{DIV(class=col-xs-3)}content{DIV}
{DIV(class=col-xs-3)}content{DIV}
{DIV(class=col-xs-2)}content{DIV}
{DIV(class=col-xs-4)}content{DIV}
{DIV}
```
# Examples

# Two columns

- 1. [Link to a Bootstrap.css File for a New](https://themes.tiki.org/tiki-index.php?page=Link%20to%20a%20Bootstrap.css%20File%20for%20a%20New%20Theme) [Theme](https://themes.tiki.org/tiki-index.php?page=Link%20to%20a%20Bootstrap.css%20File%20for%20a%20New%20Theme)
- 2. [Bootstrap Components Progress Bars](https://themes.tiki.org/tiki-index.php?page=Bootstrap%20Components%20Progress%20Bars)
- 3. Front page message
- 4. Test tracker 5
- 5. [jQui](https://themes.tiki.org/tiki-index.php?page=jQui)
- 6. [Yeti](https://themes.tiki.org/tiki-index.php?page=Yeti)
- 7. [Cupid](https://themes.tiki.org/tiki-index.php?page=Cupid)
- 8. Submit a theme TPL
- 9. [Cosmo](https://themes.tiki.org/tiki-index.php?page=Cosmo)
- 10. [Tiki project sites page header scrolling](https://themes.tiki.org/tiki-index.php?page=Tiki%20project%20sites%20page%20header%20scrolling)

### Random Pages

- 1. [Additional layout layers feature](https://themes.tiki.org/tiki-index.php?page=Additional%20layout%20layers%20feature)
- 2. [Tiki default menu](https://themes.tiki.org/tiki-index.php?page=Tiki%20default%20menu)
- 3. [Green Valley](https://themes.tiki.org/tiki-index.php?page=Green%20Valley)
- 4. [Theme Components](https://themes.tiki.org/tiki-index.php?page=Theme%20Components)
- 5. [Tiki project sites page header scrolling](https://themes.tiki.org/tiki-index.php?page=Tiki%20project%20sites%20page%20header%20scrolling)
- 6. [Exemple Imbrications CSS](https://themes.tiki.org/tiki-index.php?page=Exemple%20Imbrications%20CSS)
- 7. [Page to see if pre-dogfood servers are](https://themes.tiki.org/tiki-index.php?page=Page%20to%20see%20if%20pre-dogfood%20servers%20are%20updating) [updating](https://themes.tiki.org/tiki-index.php?page=Page%20to%20see%20if%20pre-dogfood%20servers%20are%20updating)
- 8. [Topbar hero](https://themes.tiki.org/tiki-index.php?page=Topbar%20hero)
- 9. [Bootstrap Components Buttons](https://themes.tiki.org/tiki-index.php?page=Bootstrap%20Components%20Buttons)
- 10. [TestPluginSplit2](https://themes.tiki.org/tiki-index.php?page=TestPluginSplit2)

#### is produced by:

```
{DIV(class="row")}{DIV(class="col-xs-6")}{MODULE(module=random_pages)/}{DIV}{DIV(class="col-
xs-6")}{MODULE(module=random_pages)/}{DIV}{DIV}
```
# Three columns

- 1. [sandbox](https://themes.tiki.org/tiki-index.php?page=sandbox)
- 2. [Styling wikitext](https://themes.tiki.org/tiki-index.php?page=Styling%20wikitext%20headings) [headings](https://themes.tiki.org/tiki-index.php?page=Styling%20wikitext%20headings)
- 3. [Page to see if pre](https://themes.tiki.org/tiki-index.php?page=Page%20to%20see%20if%20pre-dogfood%20servers%20are%20updating)[dogfood servers are](https://themes.tiki.org/tiki-index.php?page=Page%20to%20see%20if%20pre-dogfood%20servers%20are%20updating) [updating](https://themes.tiki.org/tiki-index.php?page=Page%20to%20see%20if%20pre-dogfood%20servers%20are%20updating)
- 4. [Twenty Sixteen](https://themes.tiki.org/tiki-index.php?page=Twenty%20Sixteen)
- 5. [Faulkner](https://themes.tiki.org/tiki-index.php?page=Faulkner)
- 6. [Theme and config](https://themes.tiki.org/tiki-index.php?page=Theme%20and%20config%20issues%20at%20pre-dogfood%20servers) [issues at pre-dogfood](https://themes.tiki.org/tiki-index.php?page=Theme%20and%20config%20issues%20at%20pre-dogfood%20servers) [servers](https://themes.tiki.org/tiki-index.php?page=Theme%20and%20config%20issues%20at%20pre-dogfood%20servers)
- 7. [Theme Options](https://themes.tiki.org/tiki-index.php?page=Theme%20Options)
- 8. [Shapely](https://themes.tiki.org/tiki-index.php?page=Shapely)
- 9. [LayoutDivOrTable](https://themes.tiki.org/tiki-index.php?page=LayoutDivOrTable)
- 10. [Metro Vibes](https://themes.tiki.org/tiki-index.php?page=Metro%20Vibes)

## Random Pages

- 1. Theme thumbnail TPL
- 2. [Themes](https://themes.tiki.org/tiki-index.php?page=Themes)
- 3. [Business](https://themes.tiki.org/tiki-index.php?page=Business)
- 4. [Customization\\_content](https://themes.tiki.org/tiki-index.php?page=Customization_content_removed) [\\_removed](https://themes.tiki.org/tiki-index.php?page=Customization_content_removed)
- 5. [Tiki's CSS and Smarty](https://themes.tiki.org/tiki-index.php?page=Tiki%27s%20CSS%20and%20Smarty%20template%20organization) [template organization](https://themes.tiki.org/tiki-index.php?page=Tiki%27s%20CSS%20and%20Smarty%20template%20organization)
- 6. [Jello-piefecta](https://themes.tiki.org/tiki-index.php?page=Jello-piefecta)
- 7. Pagebottom zone title
- 8. [Tiki Theme Generator](https://themes.tiki.org/tiki-index.php?page=Tiki%20Theme%20Generator)
- 9. [Icons](https://themes.tiki.org/tiki-index.php?page=Icons)
- 10. [TestPluginSplit](https://themes.tiki.org/tiki-index.php?page=TestPluginSplit)

## Random Pages

- 1. [CSS Overview](https://themes.tiki.org/tiki-index.php?page=CSS%20Overview)
- 2. [Change theme](https://themes.tiki.org/tiki-index.php?page=Change%20theme)
- 3. [UserPage\\_Griebel](https://themes.tiki.org/tiki-index.php?page=UserPage_Griebel)
- 4. [Bootstrap Transition](https://themes.tiki.org/tiki-index.php?page=Bootstrap%20Transition%20Preps) [Preps](https://themes.tiki.org/tiki-index.php?page=Bootstrap%20Transition%20Preps)
- 5. [Paper](https://themes.tiki.org/tiki-index.php?page=Paper)
- 6. [Metro Vibes](https://themes.tiki.org/tiki-index.php?page=Metro%20Vibes)
- 7. [Lumen](https://themes.tiki.org/tiki-index.php?page=Lumen)
- 8. [Tikipedia](https://themes.tiki.org/tiki-index.php?page=Tikipedia)
- 9. [Eatlon](https://themes.tiki.org/tiki-index.php?page=Eatlon)
- 10. [Make a Wide Section in](https://themes.tiki.org/tiki-index.php?page=Make%20a%20Wide%20Section%20in%20a%20Wiki%20Page) [a Wiki Page](https://themes.tiki.org/tiki-index.php?page=Make%20a%20Wide%20Section%20in%20a%20Wiki%20Page)

### produced by

```
{DIV(class="row")}{DIV(class="col-xs-4")}{MODULE(module=random_pages)/}{DIV}{DIV(class="col-
xs-4")}{MODULE(module=random_pages)/}{DIV}{DIV(class="col-
xs-4")}{MODULE(module=random_pages)/}{DIV}{DIV}
```
### and

# Four columns

### Random Pages

1. [Enabling](https://themes.tiki.org/tiki-index.php?page=Enabling%20themes%20to%20provide%20values) [themes to](https://themes.tiki.org/tiki-index.php?page=Enabling%20themes%20to%20provide%20values)

#### [provide](https://themes.tiki.org/tiki-index.php?page=Enabling%20themes%20to%20provide%20values) [values](https://themes.tiki.org/tiki-index.php?page=Enabling%20themes%20to%20provide%20values)

- 2. [Menu styling](https://themes.tiki.org/tiki-index.php?page=Menu%20styling)
- 3. [FiveAlive](https://themes.tiki.org/tiki-index.php?page=FiveAlive)
- 4. [CalendarLink](https://themes.tiki.org/tiki-index.php?page=CalendarLinkColors) **[Colors](https://themes.tiki.org/tiki-index.php?page=CalendarLinkColors)**
- 5. [Dark Shine](https://themes.tiki.org/tiki-index.php?page=Dark%20Shine)

6. [Full-width](https://themes.tiki.org/tiki-index.php?page=Full-width%20backgrounds%20and%20fixed-width%20content) [backgrounds](https://themes.tiki.org/tiki-index.php?page=Full-width%20backgrounds%20and%20fixed-width%20content) [and fixed](https://themes.tiki.org/tiki-index.php?page=Full-width%20backgrounds%20and%20fixed-width%20content)[width content](https://themes.tiki.org/tiki-index.php?page=Full-width%20backgrounds%20and%20fixed-width%20content)

- 7. [Theme quality](https://themes.tiki.org/tiki-index.php?page=Theme%20quality%20and%20classification%20checklist) [and](https://themes.tiki.org/tiki-index.php?page=Theme%20quality%20and%20classification%20checklist) [classification](https://themes.tiki.org/tiki-index.php?page=Theme%20quality%20and%20classification%20checklist) [checklist](https://themes.tiki.org/tiki-index.php?page=Theme%20quality%20and%20classification%20checklist)
- 8. [test](https://themes.tiki.org/tiki-index.php?page=test)

9. [Tiki layout](https://themes.tiki.org/tiki-index.php?page=Tiki%20layout%20overview%20for%20designers) [overview for](https://themes.tiki.org/tiki-index.php?page=Tiki%20layout%20overview%20for%20designers) [designers](https://themes.tiki.org/tiki-index.php?page=Tiki%20layout%20overview%20for%20designers)

10. [Yeti](https://themes.tiki.org/tiki-index.php?page=Yeti)

- 1. [Bootstrap](https://themes.tiki.org/tiki-index.php?page=Bootstrap%20Elements%20Sample%20Page) **[Elements](https://themes.tiki.org/tiki-index.php?page=Bootstrap%20Elements%20Sample%20Page)** [Sample Page](https://themes.tiki.org/tiki-index.php?page=Bootstrap%20Elements%20Sample%20Page)
- 2. [Tiki](https://themes.tiki.org/tiki-index.php?page=Tiki%20Customization) **[Customization](https://themes.tiki.org/tiki-index.php?page=Tiki%20Customization)**
- 3. [Pre-Tiki 13](https://themes.tiki.org/tiki-index.php?page=Pre-Tiki%2013%20CSS%20transition%20to%20the%20Bootstrap%20Framework) [CSS transition](https://themes.tiki.org/tiki-index.php?page=Pre-Tiki%2013%20CSS%20transition%20to%20the%20Bootstrap%20Framework) [to the](https://themes.tiki.org/tiki-index.php?page=Pre-Tiki%2013%20CSS%20transition%20to%20the%20Bootstrap%20Framework) [Bootstrap](https://themes.tiki.org/tiki-index.php?page=Pre-Tiki%2013%20CSS%20transition%20to%20the%20Bootstrap%20Framework) [Framework](https://themes.tiki.org/tiki-index.php?page=Pre-Tiki%2013%20CSS%20transition%20to%20the%20Bootstrap%20Framework)
- 4. [Legacy\\_them](https://themes.tiki.org/tiki-index.php?page=Legacy_themes) [es](https://themes.tiki.org/tiki-index.php?page=Legacy_themes)
- 5. [Shamrock](https://themes.tiki.org/tiki-index.php?page=Shamrock)
- 6. [Theme](https://themes.tiki.org/tiki-index.php?page=Theme%20Revamp) [Revamp](https://themes.tiki.org/tiki-index.php?page=Theme%20Revamp)
- 7. [Tabs](https://themes.tiki.org/tiki-index.php?page=Tabs%20wikiplugin%20demo) [wikiplugin](https://themes.tiki.org/tiki-index.php?page=Tabs%20wikiplugin%20demo) [demo](https://themes.tiki.org/tiki-index.php?page=Tabs%20wikiplugin%20demo)
- 8. [Spacelab](https://themes.tiki.org/tiki-index.php?page=Spacelab)
- 9. [Responsive](https://themes.tiki.org/tiki-index.php?page=Responsive%20Typography) [Typography](https://themes.tiki.org/tiki-index.php?page=Responsive%20Typography)
- 10. [Finding a](https://themes.tiki.org/tiki-index.php?page=Finding%20a%20theme) [theme](https://themes.tiki.org/tiki-index.php?page=Finding%20a%20theme)

## Random Pages

- 1. [Metro Vibes](https://themes.tiki.org/tiki-index.php?page=Metro%20Vibes)
- 2. [Additional](https://themes.tiki.org/tiki-index.php?page=Additional%20layout%20layers%20feature) [layout layers](https://themes.tiki.org/tiki-index.php?page=Additional%20layout%20layers%20feature) [feature](https://themes.tiki.org/tiki-index.php?page=Additional%20layout%20layers%20feature)
- 3. [Flatly](https://themes.tiki.org/tiki-index.php?page=Flatly)
- 4. [tiki-index.php](https://themes.tiki.org/tiki-index.php?page=tiki-index.php)
- 5. [All content](https://themes.tiki.org/tiki-index.php?page=All%20content)
- 6. [TestPluginSpli](https://themes.tiki.org/tiki-index.php?page=TestPluginSplit) [t](https://themes.tiki.org/tiki-index.php?page=TestPluginSplit)
- 7. [About](https://themes.tiki.org/tiki-index.php?page=About)
- 8. [Front\\_page\\_m](https://themes.tiki.org/tiki-index.php?page=Front_page_message) [essage](https://themes.tiki.org/tiki-index.php?page=Front_page_message)
- 9. [CssStylesDev](https://themes.tiki.org/tiki-index.php?page=CssStylesDev)

10. [Finding a](https://themes.tiki.org/tiki-index.php?page=Finding%20a%20theme) [theme](https://themes.tiki.org/tiki-index.php?page=Finding%20a%20theme)

- 1. [Fonts](https://themes.tiki.org/tiki-index.php?page=Fonts)
- 2. [Legacy\\_them](https://themes.tiki.org/tiki-index.php?page=Legacy_themes) [es](https://themes.tiki.org/tiki-index.php?page=Legacy_themes)
- 3. [Bootstrap](https://themes.tiki.org/tiki-index.php?page=Bootstrap%20Components%20Tables) **[Components](https://themes.tiki.org/tiki-index.php?page=Bootstrap%20Components%20Tables)** [Tables](https://themes.tiki.org/tiki-index.php?page=Bootstrap%20Components%20Tables)
- 4. [Shamrock](https://themes.tiki.org/tiki-index.php?page=Shamrock)
- 5. [Front\\_page\\_m](https://themes.tiki.org/tiki-index.php?page=Front_page_message) [essage](https://themes.tiki.org/tiki-index.php?page=Front_page_message)
- 6. [RecentFileCha](https://themes.tiki.org/tiki-index.php?page=RecentFileChanges) [nges](https://themes.tiki.org/tiki-index.php?page=RecentFileChanges)
- 7. [Theme\\_page\\_](https://themes.tiki.org/tiki-index.php?page=Theme_page_content_template) [content\\_temp](https://themes.tiki.org/tiki-index.php?page=Theme_page_content_template) [late](https://themes.tiki.org/tiki-index.php?page=Theme_page_content_template)
- 8. [Bootstrapping](https://themes.tiki.org/tiki-index.php?page=Bootstrapping%20WikiPlugins) **[WikiPlugins](https://themes.tiki.org/tiki-index.php?page=Bootstrapping%20WikiPlugins)**
- 9. [Share Your](https://themes.tiki.org/tiki-index.php?page=Share%20Your%20Theme) [Theme](https://themes.tiki.org/tiki-index.php?page=Share%20Your%20Theme)
- 10. [Tiki project](https://themes.tiki.org/tiki-index.php?page=Tiki%20project%20sites%20page%20header%20scrolling) [sites page](https://themes.tiki.org/tiki-index.php?page=Tiki%20project%20sites%20page%20header%20scrolling) [header](https://themes.tiki.org/tiki-index.php?page=Tiki%20project%20sites%20page%20header%20scrolling) [scrolling](https://themes.tiki.org/tiki-index.php?page=Tiki%20project%20sites%20page%20header%20scrolling)

```
{DIV(class="row")}{DIV(class="col-xs-3")}{MODULE(module=random_pages)/}{DIV}{DIV(class="col-
xs-3")}{MODULE(module=random_pages)/}{DIV}{DIV(class="col-
xs-3")}{MODULE(module=random_pages)/}{DIV}{DIV(class="col-
xs-3")}{MODULE(module=random_pages)/}{DIV}{DIV}
```
Boxes can have any content, not just a module, like this :

Lorem Ipsum is slechts een proeftekst uit het drukkerij- en zetterijwezen. Lorem Ipsum is de standaard proeftekst in deze bedrijfstak sinds de 16e eeuw, toen een onbekende drukker een zethaak met letters nam en ze door elkaar husselde om een fontcatalogus te maken. Het heeft niet alleen vijf eeuwen overleefd maar is ook, vrijwel onveranderd, overgenomen in elektronische letterzetting. Het is in de jaren '60 populair geworden met de introductie van Letraset vellen met Lorem Ipsum passages en meer recentelijk door desktop publishing software zoals Aldus PageMaker die versies van Lorem Ipsum bevatten.

Lorem Ipsum é um texto modelo da indústria tipogrÃ; fica e de impressão. O Lorem Ipsum tem vindo a ser o texto padrão usado por estas indústrias desde o ano de 1500, quando uma misturou os caracteres de um texto para criar um espécime de livro. Este texto não sÃ<sup>3</sup> sobreviveu 5 séculos, mas também o salto para a tipografia electrÃ<sup>3</sup>nica, mantendo-se essencialmente inalterada. Foi popularizada nos anos 60 com a disponibilização das folhas de Letraset, que continham passagens com Lorem Ipsum, e mais recentemente com os programas de publica $\tilde{A} \tilde{S} \tilde{A}$ £o como o Aldus PageMaker que incluem versÃues do Lorem Ipsum.

#### produced by:

{DIV(class="row")}{DIV(class="col-xs-6")}{DIV(class="panel panel-default panel-body")}Lorem Ipsum is slechts een proeftekst uit het drukkerij- en zetterijwezen. Lorem Ipsum is de standaard proeftekst in deze bedrijfstak sinds de 16e eeuw, toen een onbekende drukker een zethaak met letters nam en ze door elkaar husselde om een font-catalogus te maken. Het heeft niet alleen vijf eeuwen overleefd maar is ook, vrijwel onveranderd, overgenomen in elektronische letterzetting. Het is in de jaren '60 populair geworden met de introductie van Letraset vellen met Lorem Ipsum passages en meer recentelijk door desktop publishing software zoals Aldus PageMaker die versies van Lorem Ipsum bevatten.{DIV}{DIV}{DIV(class="colxs-6")}{DIV(class="panel panel-default panel-body")}Lorem Ipsum  $\tilde{A}$ © um texto modelo da  $ind \tilde{A}^{\circ}$ stria tipogr $\tilde{A}$ ifica e de impress $\tilde{A}$ £o. O Lorem Ipsum tem vindo a ser o texto padr $\tilde{A}$ £o usado por estas indústrias desde o ano de 1500, quando uma misturou os caracteres de um texto para criar um espécime de livro. Este texto não sÃ<sup>3</sup> sobreviveu 5 séculos, mas também o salto para a tipografia electrÃ<sup>3</sup>nica, mantendo-se essencialmente inalterada. Foi popularizada nos anos 60 com a disponibilização das folhas de Letraset, que continham passagens com Lorem Ipsum, e mais recentemente com os programas de publicação como o Aldus PageMaker que incluem versões do Lorem Ipsum.{DIV}{DIV}{DIV}

# Mix of modules and other divs Lorem Ipsum

Lorem Ipsum is slechts een proeftekst uit het drukkerij- en zetterijwezen. Lorem Ipsum is de standaard proeftekst in deze bedrijfstak sinds de 16e eeuw, toen een onbekende drukker een zethaak met letters nam en ze door elkaar husselde om een fontcatalogus te maken.

# Random Pages 1. Pagebottom zone title

- 2. [Icons](https://themes.tiki.org/tiki-index.php?page=Icons)
- 3. [Tiki layout overview for designers](https://themes.tiki.org/tiki-index.php?page=Tiki%20layout%20overview%20for%20designers)
- 4. [Creating parallax scroll page sections](https://themes.tiki.org/tiki-index.php?page=Creating%20parallax%20scroll%20page%20sections)
- 5. [Tiki project site theme revamp](https://themes.tiki.org/tiki-index.php?page=Tiki%20project%20site%20theme%20revamp)
- 6. [Responsive Typography](https://themes.tiki.org/tiki-index.php?page=Responsive%20Typography)
- 7. [About](https://themes.tiki.org/tiki-index.php?page=About)
- 8. [Amelia](https://themes.tiki.org/tiki-index.php?page=Amelia)
- 9. Look and Feel options schematic
- 10. [Flatly](https://themes.tiki.org/tiki-index.php?page=Flatly)

## produced by

```
{DIV(class="row")}{DIV(class="col-xs-6")}
!! Lorem Ipsum
Lorem Ipsum is slechts een proeftekst uit het drukkerij- en zetterijwezen. Lorem Ipsum is de
standaard proeftekst in deze bedrijfstak sinds de 16e eeuw, toen een onbekende drukker een
zethaak met letters nam en ze door elkaar husselde om een font-catalogus te
maken.{DIV}{DIV(class="col-xs-6")}
{MODULE(module=random_pages)/}{DIV}{DIV}
```
# Tiki 12

The Bootstrap grid layout can work as well in Tiki 12 if the grid CSS rules are gotten from bootstrap.css (available at <http://getbootstrap.com>) and put in a theme stylesheet or separate CSS file that's imported by the theme stylesheet. There's no need to use other files such as Javascript files simply to have the grid layout.

In Tiki 12, you may also be able to use a Tiki 13 version of templates/layouts/.../layout\_view.tpl, to have the grid

rules applied to the module zones and left, right and main columns of the page.